# Öffentlich-rechtlicher Vertrag über Aufhebung des Zweckverbandes "Zweckverband maritimer Liickenschluss Warnemiinde - Stralsund"

Der Landkreis Vorpommern-Rügen vertreten durch den Landrat, die Städte Barth und Ribnitz-Damgarten, die Gemeinden Ostseebad Ahrenshoop, Born a. Darß, Ostseebad Dierhagen, Fuhlendorf, Klausdorf, Ostseebad Prerow, Saal, Wieck a. Darß, Ostseebad Wustrow, Ostseeheilbad Zingst, Pruchten, Kenz-Küstrow jeweils vertreten durch die Bürgermeisterin bzw. den Bürgermeister schließen auf der Grundlage der §§ 164 Abs. 1, 151 Abs. 1 Satz 1 der Kommunalverfassung Mecklenburg-Vorpommern (KV M-V) vom 13. Juli 2011 (GVOBI. M-V S. 777), § 4 Abs. 4 des öffentlich-rechtlichen Vertrages vom 11. Dezember 2014 zur Errichtung des Zweckverbandes, § 15 Abs. 1 der Verbandssatzung und der Beschlüsse ihrer kommunalen Willensbildungsorgane zur Aufhebung des Zweckverbandes "Zweckverband maritimer Lückenschluss Warnemünde - Stralsund" den folgenden öffentlich-rechtlichen Vertrag:

# Präambel

Nach dem öffentlich-rechtlichen Vertrag zur Errichtung des Zweckverbandes vom 11. Dezember 2014 ist es Aufgabe des Zweckverbandes im Verbandsgebiet die maritimsportliche und maritim-touristische Freizeit- und Naherholung zu entwickeln. § 4 Abs. 4 des öffentlich-rechtlichen Vertrages vom 11. Dezember 2014 zur Errichtung des Zweckverbandes i.V.m. § 15 Abs. 1 der Verbandssatzung sieht die Aufhebung des Zweckverbandes vor, wenn die Voraussetzungen für den Zusammenschluss entfallen sind. Dies ist insbesondere dann der Fall, wenn "sich innerhalb von zwei Jahren seit Errichtung des Zweckverbandes die Verbandsmitglieder nicht auf einen Standort für den Außenhafen und Durchstich,... einigen", sowie für den Fall, dass nicht "innerhalb von fünf Jahren die Realisierbarkeit oder eine Einigung bezüglich der Kostentragung des Vorhabens erreicht wird."

Seit Gründung des Zweckverbandes im Herbst 2015 haben es die Zweckverbandsmitglieder nicht vermocht, sich auf einen Standort für den Außenhafen und Durchstich zu einigen. Auch eine Einigung über eine avisierte Aufgabenerweiterung kam nicht zustande. Damit liegen die Voraussetzungen für eine Auflösung des Zweckverbandes vor und die Mitglieder sind verpflichtet, den Verband aufzulösen.

In der 7. Sitzung der Verbandsversammlung am 14. Dezember 2017 wurde deswegen einstimmig der Beschluss 26/07/2017 gefasst, die satzungsgemäße Tätigkeit gemäß § 3 der Verbandssatzung zum 31. Dezember 2017 einzustellen.

#### $S<sub>1</sub>$ Vertragsgegenstand

- $(1)$ Die einleitend genannten Gebietskörperschaften, die alle Mitglieder des Zweckverbandes "Zweckverband maritimer Lückenschluss Warnemünde - Stralsund" sind, stellen fest, dass der Aufhebungsgrund des § 4 Abs. 4 des öffentlich-rechtlichen Errichtungsvertrages vorliegt und somit gemäß § 15 Abs. 1 der Verbandssatzung die Voraussetzungen für den Zusammenschluss des Zweckverbandes entfallen sind.
- Die Verbandsmitglieder vereinbaren nach Einstellung der satzungsgemäßen Tätigkeit  $(2)$ des Zweckverbandes zum 31. Dezember 2017 die Aufhebung des Zweckverbandes mit Wirkung zum 31. Dezember 2017.
- Die Mitglieder des Zweckverbandes vereinbaren gemäß § 15 Abs. 2 der Verbandssat- $(3)$ zung die folgende Vermögensauseinandersetzung.

## $S<sub>2</sub>$ Vermögensauseinandersetzung

- Gemäß § 15 Abs. 2 der Verbandssatzung ist das nach Berichtigung der Schulden ver- $(1)$ bleibende Vermögen des Verbandes unter den Verbandsmitgliedern wie folgt zu verteilen: Zunächst sind den Verbandsmitgliedern die ggf. geleisteten Bareinlagen zurückzuzahlen. Sacheinlagen werden mit dem Restbuchwert angesetzt. Für Einlagen, die in der Leistung der Benutzung eines Gegenstandes bestanden haben, kann Ersatz nicht geleistet werden. Der noch verbleibende Teil des Vermögens wird unter den Verbandsmitgliedern nach dem Verhältnis der Umlagen gemäß § 11 der Verbandssatzung verteilt.
- Der aufgrund des Jahresabschlusses 2017 festgestellte Bankbestand des Zweckverban- $(2)$ des wird nach Abzug der für die 2. Sitzung des Rechnungsprüfungsausschusses am 8. März 2018 und die 8. Sitzung der Verbandsversammlung am 14. März 2018 anfallenden Aufwandsentschädigungen und eventuell anfallender Kontoführungsgebühren gemäß den Vorgaben des Absatz 1 unter den Verbandsmitgliedern verteilt.

## $63$ Schlussvorschriften

- $(1)$ Sollten einzelne Bestimmungen des Vertrages unwirksam sein oder werden, so wird dadurch die Gültigkeit des übrigen Vertragsinhalts nicht berührt. Die weggefallene Bestimmung ist durch eine wirksame Regelung zu ersetzen, die dem wirtschaftlichen Zweck der weggefallenen Bestimmung möglichst nahe kommt.
- Jedes Verbandsmitglied erhält eine Ausfertigung dieses Vertrages.  $(2)$

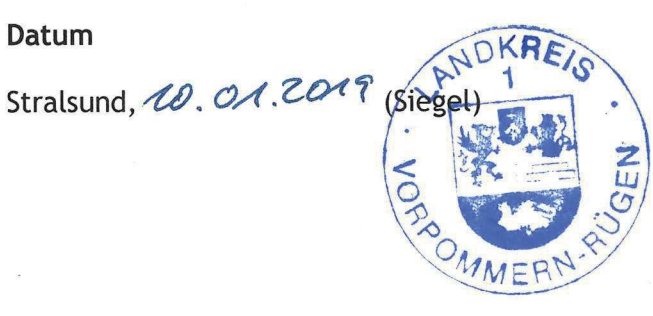

Unterschriften

an Kerth Ralf Drescher- Dr. Landrat Landkreis Vorpommern - Rügen

Greve

Stellvertreter/Vertretungsberechtigter

Barth, 8.10.2018

Datum

Dr. Stefan Kerth Bürgermeister **Stadt Barth** 

Miane Strof

Stellvertreter/Vertretungsberechtigter

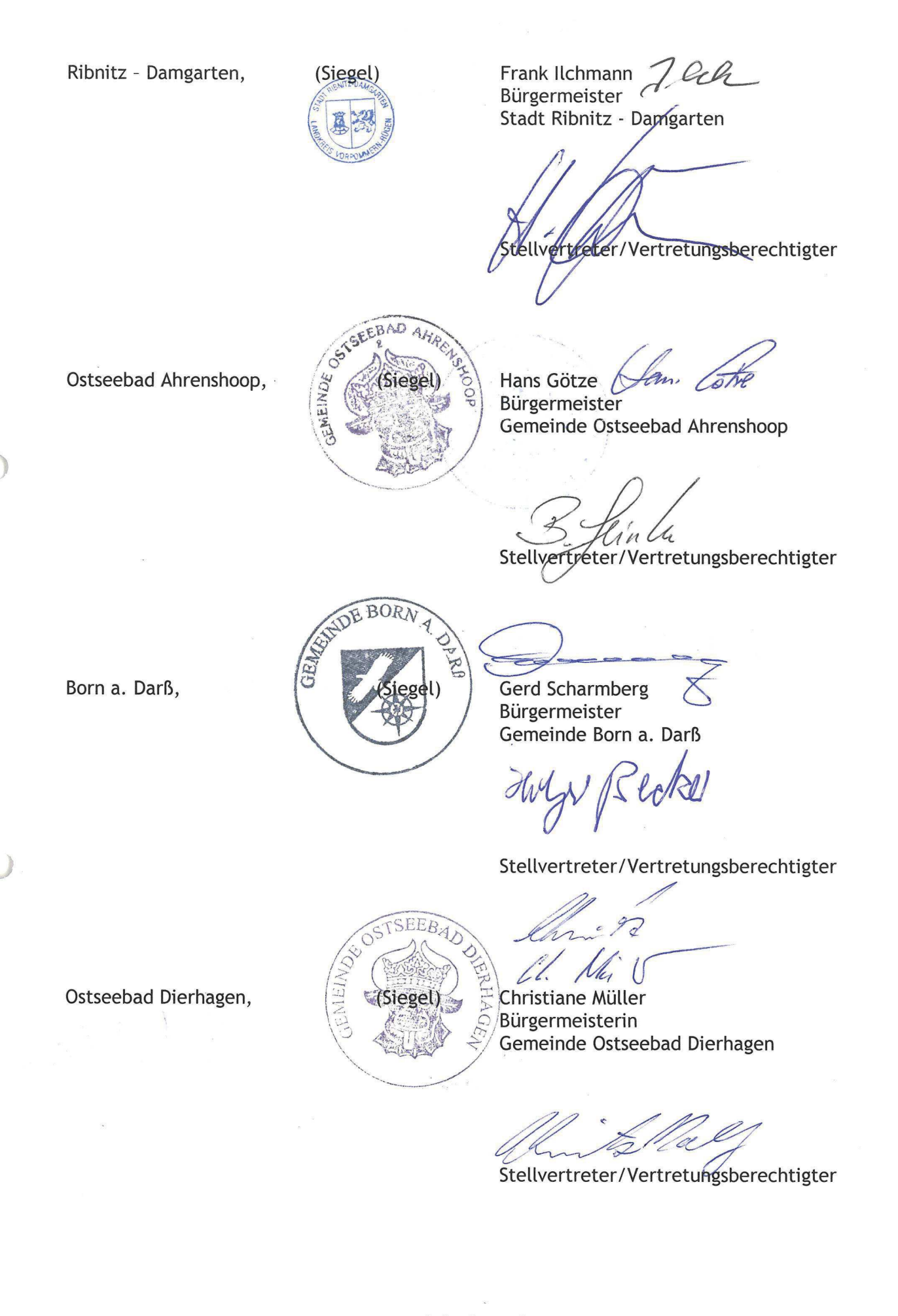

Fuhlendorf,

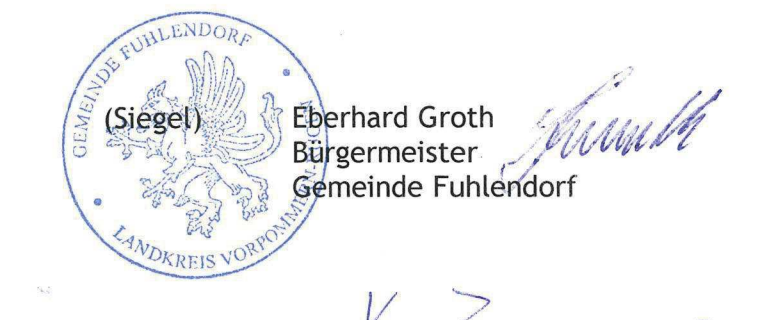

 $40006$ Stellvertreter/Vertretungsberechtigter

Kenz-Küstrow,

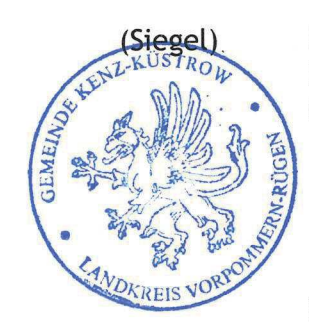

**Harald Reinecke** Bürgermeister Gemeinde Kenz-Küstrow

lizele reture de de la décembre

Klausdorf,  $13. \mu$ . 2018

Ostseebad Prerow,

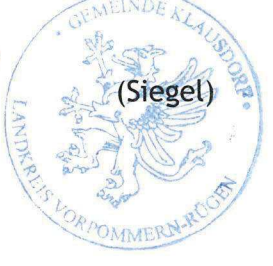

Thomas Reighenbach Bürgermeiste Gemeinde ausdor

Stellvertreter/Vertretungsberechtigter

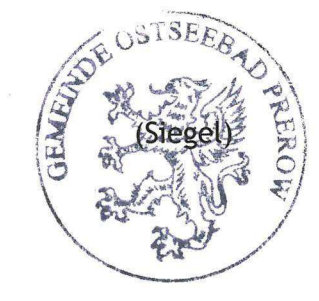

René Roloff Bürgermeister Gemeinde Ostseebad Pretow

Stellvertreter/Vertretungsberechtigter

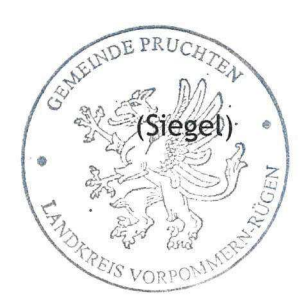

Andreas Wieneke Bürgermeister Gemeinde Pruchten

Stellvertreter/Vertretungsberechtigter

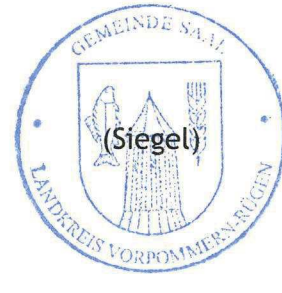

**Wolfgang Pierson** Bürgermeister Gemeinde Saal

Hlees

Stellvertreter/Vertretungsberechtigter

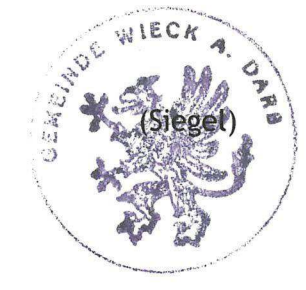

**Bernd Evers** Bürgermeister Gemeinde Wieck a. Darß

\$tellvertreter/Vertretungsberechtigter

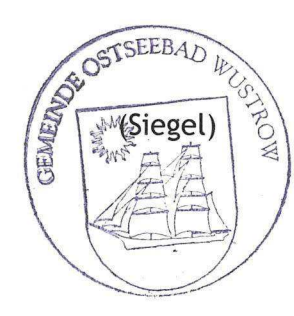

**Daniel Schossow** Bürgermeister Gemeinde Ostseebad Wustrow

Stellvertreter/Vertretungsberechtigter

Ostseebad Wustrow,

Wieck a. Darß,

Saal,

Pruchten,

Ostseeheilbad Zingst,

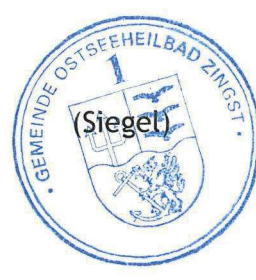

u Un Andreas Kuhn Bürgermeister Gemeinde Ostseeheilbad Zingst

Stellvertreter/Vertretungsberechtigter

 $\frac{d}{dt}$  .